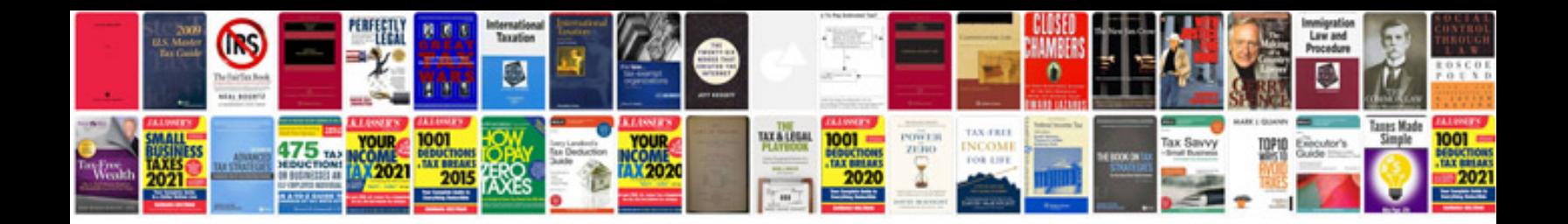

**Pdf manual windows 8**

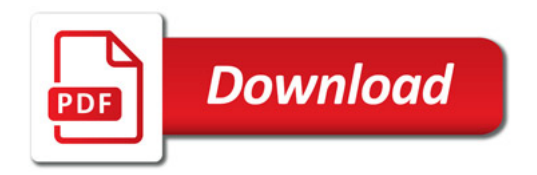

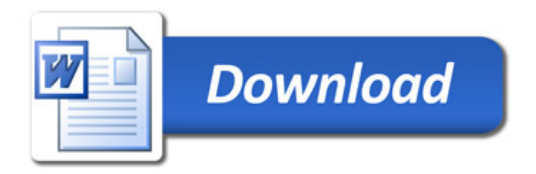